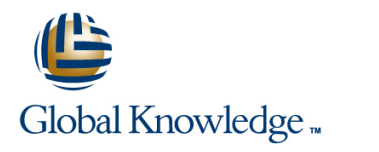

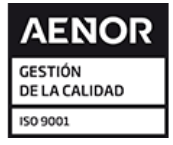

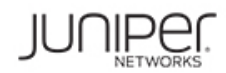

# **Junos Service Provider Switching**

# **Duración: 2 Días Código del Curso: JSPX Método de Impartición: Curso Cerrado (In-Company)**

#### Temario:

This two-day course is designed to provide students with intermediate switching knowledge and configuration examples. The course includes an overview of switching concepts such as LANs, Layer 2 address learning, bridging, virtual LANs (VLANs), provider bridging, VLAN translation, spanning-tree protocols, and Ethernet Operation, Administration, and Maintenance (OAM).

This course also covers Junos operating system-specific implementations of integrated routing and bridging (IRB) interfaces, routing instances, virtual switches, load balancing, and port mirroring. Furthermore, this course covers the basics of Multiple VLAN Registration Protocol (MVRP), link aggregation groups (LAGs), and multichassis LAG (MC-LAG). This course uses MX Series 3D Ethernet Universal Edge Routers for the hands-on component.

This course is based on the Junos OS Release 17.1R1.8.

#### Curso Cerrado (In-Company)

Debido a que nuestra formación es modular, nuestros responsables de formación e instructores pueden trabajar con usted y su equipo para detectar las necesidades formativas y adaptar un temario de forma rápida y rentable. Durante una formación cerrada, usted recibirá una formación de expertos en un curriculum adaptado a sus necesidades.

#### Dirigido a:

This course benefits individuals responsible for configuring and monitoring devices running the Junos OS.

### Objetivos:

- **After successfully completing this course, you should be Configure and monitor provider bridging. able to:**
- Describe carrier Ethernet.
- 
- Describe the Layer 2 services that are available on the MX
- Describe the function of an Ethernet LAN.
- Describe learning and forwarding in a bridging environment. root protection.
- Describe Ethernet frame filtering. **Explain typical OAM features.** Explain typical OAM features.
- 
- 
- **Implement IRB.**
- **Implement a Layer 2 firewall filter.**
- Describe the usage of a routing instance.
- Describe the function of a virtual router.
- Describe the function of a virtual switch.
- Describe the usage of logical systems.
- **Implement a virtual switch.**
- 
- **Explain the purpose of the Spanning Tree Protocol (STP).**
- Describe the basic operation of the STP, the Rapid Spanning Tree Describe the different Ethernet standards organizations. Protocol (RSTP), the Multiple Spanning Tree Protocol (MSTP), and the VLAN Spanning Tree Protocol (VSTP).
	- Series 3D Ethernet Universal Edge Routers. Configure and monitor the STP, the RSTP, the MSTP, and the VSTP.
		- Explain the purpose of bridge protocol data unit (BPDU), loop, and
		-
- **Implement VLAN tagging.** The same of the basic operation of link fault management (LFM).
- Describe and implement MVRP. **Describe in the basic operation of connectivity fault management** (CFM).
	- Configure and monitor Ethernet OAM.
	- Describe the basic operation of Ethernet Ring Protection (ERP).
	- Configure and monitor ERP.
	- Describe the basic operation of LAGs and MC-LAGs.
	- Configure and monitor a LAG and MC-LAGs.
	- Describe the basic functionality of MX Series Virtual Chassis.
- Describe interconnecting routing instances.
- **Describe the different Institute of Electrical and Electronics**<br>Engineers (IEEE) VLAN stacking models.
- Describe the components of provider bridging. The statement of the available tools to resolve network issues.
- Describe a basic troubleshooting method.
- **List common issues that disrupt network operations.**
- **E** Identify tools used in network troubleshooting.
	-

- Students should have basic networking knowledge and an <br>■ Associated Certification understanding of the Open Systems Interconnection (OSI) reference model and the TCP/IP protocol suite.
- Students should also attend the Introduction to the Junos Operating System (IJOS) course prior to attending this class.
- **IIJOS** Introduction to the Junos Operating System
- **JIR Junos Intermediate Routing**
- **JRE Junos Routing Essentials**

# Prerequisitos: Exámenes y certificación

- Siguientes cursos recomendados:
- Junos Layer 2 VPNs (JL2V)
- Uunos Layer 3 VPNs (JL3V)
- **Advanced Junos Service Provider Routing (AJSPR)**
- **Junos Class of Service (JCOS)**
- **Junos Multicast Routing (JMR)**
- **AJSPR Advanced Junos Service Provider Routing**
- **JCOS Junos Class of Service JMR** - Junos Multicast Routing
- 
- **JMV** Junos MPLS and VPNs

# Contenido:

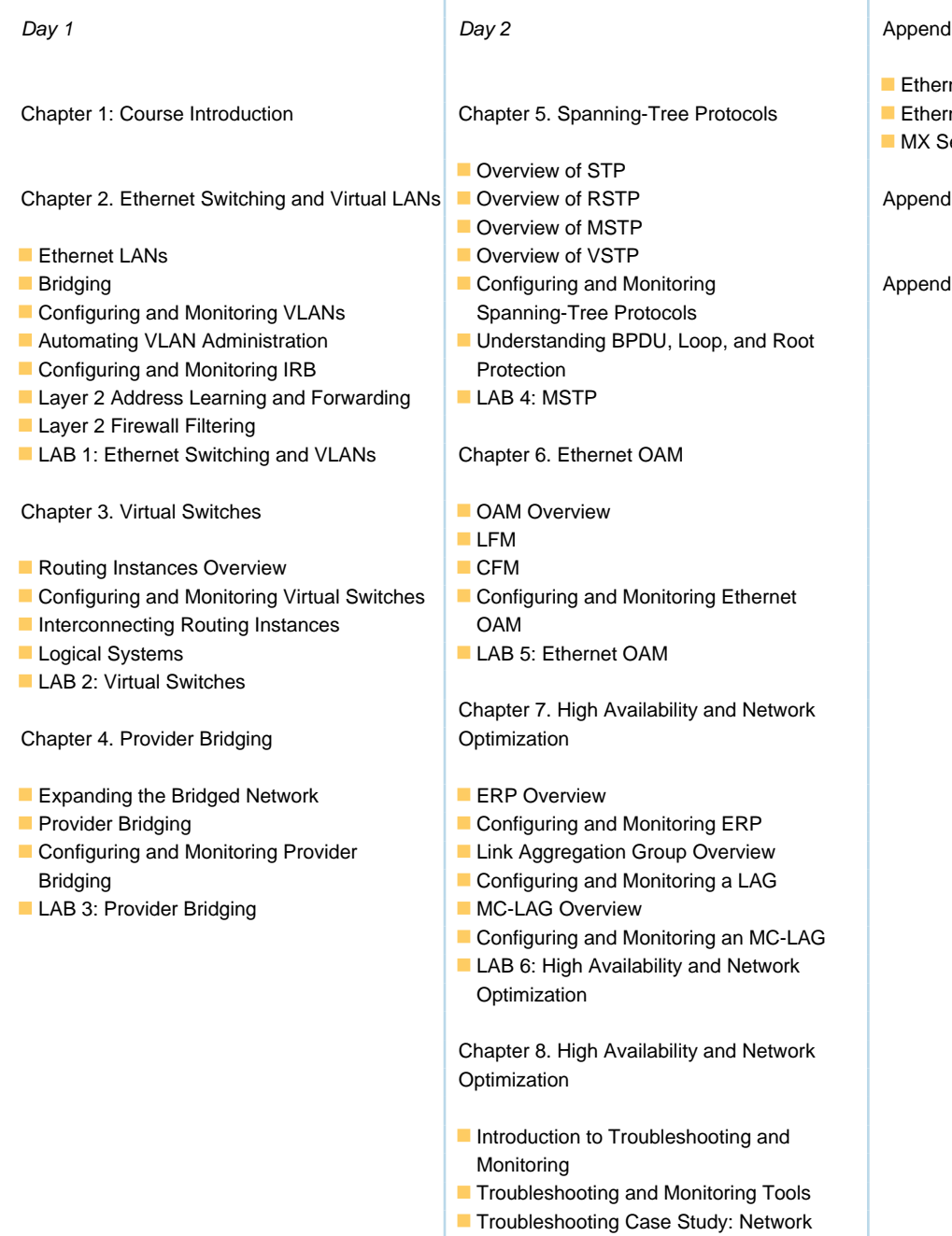

Congestion

**LAB 6: Troubleshooting and Monitoring** 

## Más información:

Para más información o para reservar tu plaza llámanos al (34) 91 425 06 60

info.cursos@globalknowledge.es

[www.globalknowledge.com/es-es/](http://www.globalknowledge.com/es-es/)

Global Knowledge Network Spain, C/ Retama 7, 6ª planta, 28045 Madrid

ix A: Carrier Ethernet

- net in the WAN
- net Standards Organizations
- eries Layer 2 Features

ix B: Deprecated Syntaxes

ix C: MX Series Overview